## 1. Page d'accueil

2. Descendre pour regarder la vidéo et choisir son logo préféré (il y en a trois nouveaux)

3. Compléter la fiche sur la routine en ligne après m'avoir envoyé le brouillon et après avoir reçu la correction.

## Mi rutina ce 図 io O Sist  $\overline{\text{ema}}$   $\overline{\bigcirc}$  Todo **SOFÍA GARCÍA HONRUBIA**  $\equiv$  $\bullet$  $*2$ SOFÍA GARCÍA HONRUBIA

**S** eTwinning

 $\boxed{\circ}$   $\boxed{\circ}$ 

Vídeo para la elección del logotipo que represente nuestro proyec<br>"Mi rutina contamina". Las votaciones se realizarán la semana que<br>viene en las aulas de cada centro.

vidéo pour le choix du logo qui représente notre projet "Ma routine contamine". Le vote aura lieu la semaine prochaine dans les salles a

Megusta • Comentarios • Modificar • Suprimir • Fijar con chincheta<br>11:18 10.03.2020

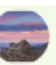

## **SOFÍA GARCÍA HONRUBIA**

**食 5** 

 $\bullet$ 

¿Realmente mi rutina contamina?...vamos a averiguarlo. Cada alumno entrará al siguiente enlace y rellenará un cuestionario ONLINE muy fácil sobre sus rutinas. FECHA límite: hasta el 31 de marzo 2020.

Cuando tengamos los resultados de todos los publicaremos y reflexionaremos.

PINCHA EL LINK PARA RELLENAR EL CUESTIONARIO:

https://docs.google.com/forms/d/e/1FAIpQLSezI80mN-<br>QjhDD3D5IKP20mRWGS3xRLp2zKw\_ 00bCP4--ix3w/viewform?usp=sf\_link

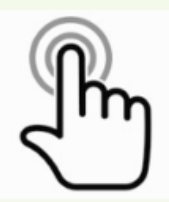

Ma routine pollue-t-elle vraiment? ... Voyons. Chaque étudiant entrera le lien suivant et remplira un questionnaire EN LIGNE très simple sur ses routines.